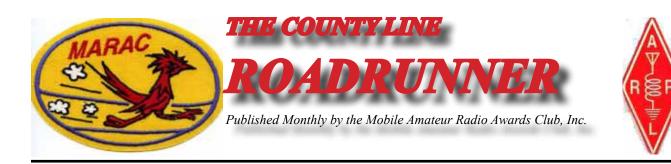

Volume XLII November 2012 Number 11

# Riding the County Lion Dave, KE3VV

My visit to Mount Pleasant (Charleston), SC for the SE Mini was, as usual, a blast. I got to see a bunch of county hunting compadres, play guitar with Scottie (N4AAT), pass along the Ugly Award to a most deserving recipient (Bob – N8KIE), flirt with a lot of wonderful ladies in the Hospitality Room, have lunch with a former high school girlfriend who lives there, have a great meal at the Fat Hen (at which I learned the final secret to their fabulous bacon and blue cheese coleslaw), visit the KZ2P shack and antenna farm on Johns Island (and see Pat and the bevy of rescue dogs that Jim and Pat have adopted), and many other adventures. Thanks once again to Jim (KZ2P) for hosting the event and Joyce (WB9NUL) for her usual great service as hostess for the Hospitality Room.

As Past President of MARAC, Joyce not only now has a vote at Board meetings (while the President only votes to break the exceedingly rare tie), but she has also accepted the challenge of leading the search for future sites and sponsors for the annual MARAC convention and membership meeting. Joyce can provide a lot of information and assistance to anyone who might want to show off their home town and host a convention. Give Joyce a call or send an email to find out more about how to volunteer.

Getting out of a nice warm bed at 3:30 AM and hitting the road for an 8-hour dash back to DC in order to act as mechanical officer on the first-ever trip of the DC Chapter of the National Railway Historical Society's historic pullman car (Dover Harbor) and the newly restored PRR coach Franklin Inn together on the same train. It was a short trip to New York City, and there was not much sleep in the Sunnyside rail yard in Queens, but rewarding and fun like most volunteer work on these trains. (More)

| Contents                |    |
|-------------------------|----|
|                         |    |
| AI5P                    | 25 |
| Awards                  | 17 |
| Awards Manager's Report | 23 |
| Birthdays               | 15 |
| Calendar                | 24 |
| Datelline CW            | 3  |
| Did You Know?           | 4  |
| Digital Happenings #3   | 7  |
| History Happens         | 5  |

| Last County Awards         | 18 |
|----------------------------|----|
| National                   | 21 |
| New Members                | 2  |
| QSL Corner                 | 6  |
| Riding the County Lion     | 1  |
| Treasurer's Report (W0NAC) | 22 |
|                            |    |
|                            |    |
|                            |    |
|                            |    |

Page 2 ROADRUNNER

At our last Board meeting, the MARAC Board of Directors began the move toward paperless awards. Under the leadership of our Awards Manager (Bob - KC6AWX) we are moving toward eliminating paper certificates for all awards that have been printed and sent through the mails, as well as Last County in a State (LC-1) seals and cover sheets. Certificates for awards (other than LC-1) will be sent as an email attachment in a format that can be printed by the recipient. LC-1 awards will be posted in the database on the MARAC web site, and a monthly report of LC-1 awards will be published right here in the MARAC Roadrunner newsletter.

While we want to go completely paperless, there will still be the option for those who want MARAC to do the printing and mailing of paper certificates through the mail, but there will be an extra surcharge to cover the cost. In addition, the Awards Manager has informed me that there are some county hunters who print out the on-line LC-1 application and send him batches of LC-1 applications on paper through the mail. Because the Awards Manager has to manually enter these applications into the database, I will be proposing that the Board adopt a surcharge for this service (which is really unnecessary because the form can be filled out and submitted on-line with an email receipt — a process that automatically generates the award and populates the database). Keep in mind that there are hundreds of these awards issued by the Awards Manager, so there will be a considerable cost saving to MARAC and MARAC members.

I am going to miss putting all those lovely red, blue, and gold seals on the printed LC-1 certificates, but then again I also miss finger painting, Play-Doh, and chasing little girls at recess.

Until next month, the best of 73's from me and the County Lion. Dave - KE3VV

## **New Members**

MARAC NumberCallsignNameR4519KC40WMBill Grantham

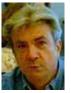

### **Datelline CW**

Ed, KN4Y

It is impossible to believe the emotional and spiritual intensity and pure, classic signals that can be produced by a mobile CW county hunter running a county line.

I am in the shack discussing the Texas QSO party with Gator who is massaging the Writelog log to see how we did. Gator waves to get my attention, "Not bad for a senior citizen with butt arthritis, you made 180 QSO, s and worked 113 counties. You added 28 No-Star, one 10-meter, six 15-meter and four 80-meter new counties to your logger totals. To top it off you got two Natural Bingos." "That is great, how many MARAC mobile county hunters did we work?" Gator looks at the computer, "You worked K5CM. N5DO, N5NA, W0BHM, W3DYA, and WC5D, that is six"How many contacts with Norm, W3DYA?" "Only five, what happened?" He uses flying saucer resonators and the Florida panhandle cloaking switch was on." We have a laugh and sip our lattes.

Gator swings around in the chair, 'What I really want to hear about is what happened at the Southeast Mini." "It was exciting. The first item discussed was the move to a paperless system for the MARAC LC award." "What is the LC and I hope this paperless activity does not include bathrooms." "LC means the Last County award now stop interrupting. A recipient of the LC award will be able to download the certificate for permanent copy. The attendees total 38 and most brimming with exotic rare BS, I mean county hunting information." "Did you give that Editor Dude's wife my hug?" "She did not attend this year." "Did you hug Dave to pass it on?" "No." "I want to see the group picture." "There was no group picture this year." "That is sad, another county hunting tradition gone, first paperless, now pictureless." Gator shakes his head feigning disbelief. "Gator, all is not lost. The XYL's at the Mini put a 500 piece jig saw puzzle together in two days. We also went to the Fat Hen and had seafood." Gator shakes his head, "I hope you drank bottled water."

Gator knocks a plain white envelope on the floor, he stoops over and picks it up and opens it up, "Look here Dude, you got two certificates, you were first place in Florida and Georgia in the MARAC QSO party. But then you were the only mobile operating in those States." I ignore Gator's sarcasm, "See what we did in the California QSO party." Gator checks the log, "You did not work a new prefix or county or anything." "I figured that, I have been working the CQP over 25 years and have all the counties. I do need a bunch of 2x2 calls. Do my Pennsylvania QSP party log." I sip my latte. "You did a little better in Pennsylvania; you got 4 no-Stars and a Bingo." "Yes Gator, I have also been working the Pennsylvania QSO party for years, we need to get the Amish into amateur radio." We finish our lattes, tears running down our eyes.

"I just thought of something, hang cool." I go out to the van and come back with a plain brown paper bag, "Here Gator I got this for you at the Southeast Mini banquet. Gator's eyes light up and he grabs the bag out of my hands. He looks at the contents, "Look here Dude I have a straw Roadrunner and a wooden Roadrunner and a Roadrunner tee shirt. There is also a book describing the behavioral patterns of the Roadrunner. Now I will know why the MARAC newsletter is called the Roadrunner." I get two more lattes; Gator is getting way too excited. "Look in the bag and see who donated that item." Gator looks into the bag and brings out a QSL card, "Well I be darned, it is from that Bozo, W9OP. It is good to have a talented wife; by the way, did you all do the bridge walk?" "No, if we had taken a picture the

### Page 4

### ROADRUNNER

reason would be oblivious. By the way Scottie, N4AAT, serenaded us after the banquets with songs of county hunter activities." "Did he sing about me?" "No, he kept the songs church worthy." "I thought he was on the Enterprise." "He beamed down for the Mini."

Gator's cell phone sounds off. "Got to beam away Dude, the time clock fell off the wall." He is gone like a mobile county hunter who just finished running a county line. The printer stops and I see it is a list of mobiles that operated during October on a CW county hunters call frequency. I read: AD0H, AF3X, AK8A, K2HVN, K5KDG, K5WAF, K7TM, KC7YE, KE3VV, KN4Y, KW1DX, N0KV, N3HOO, N4CD, N4JT, N5XG, N7IV, N7JPF, N8II, N9AC, N9IF, N9QS, NM2L, NT7R, W0GXQ, W0NAC, W3DQT, W3ZUH, W4HSA, W4SIG, W5IL, W5QP, W7FEN, W7GQK, W8GET, W9MDSE and WD4OIN.

I wonder what a CW county hunter, after voting, can do in his spare time in November. I check the contest calendar and it looks like one State QSO party and it is in Kentucky with 120 counties up for grabs. The big contest is the CW ARRL Sweepstakes and also later on phone. There is the CQ worldwide CW contest. The digital county hunters might want to operate in the 10-10 Digital QSO party. There are also some DX contests. Gator sez if you are part of a jug band be the one who empties the jugs. I survived another Southeast Min, how long can I push my luck. I make a note to tell Gator that Bob, N8KIE, was awarded the ugliest southeast county hunter for the year. Worry later, nap now..

### Did You Know?

The Mammoth Site of How Springs (SD) contains the largest concentration of Columbian and wooly mammoth bones discovered in their primary context in the world! This National Natural Landmark is the only in-situ (bones left as found) display of fossil mammoths in America.

The largest undergroud gold mine is the Homestake Mine in Lead SD

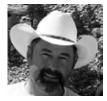

# **History Happens**

Gary, K4EXT

The next several monthly History Happens articles will look at the beginnings of MARAC. The information presented will come primarily from old meeting minutes and newsletters.

The first MARAC meeting was held at 7:30pm on March 21, 1970 at the Leawood, Kansas home of WA0WOB. Those present at this organizational meeting were Skip Skaptason, WA0WOB ... Jack Scroggin, W0SJE ... Cleo Mahoney, WA0SHE ... Ella Koons, W0AYL ... Clyde Stottlemyre, W0YLN ... and Myron Baustian, WA0KQQ. Joe Bidnick, WA0PJX was unable to attend but was still considered one of the organizers.

A club Constitution was discussed, modified, and approved unanimously. Likewise, club By-Laws were discussed, modified, and approved unanimously. Publication of a newsletter was discussed, but tabled. Preparations were begun for the club's first awards.

MARAC's first elections resulted in the following: President, WA0WOB ... Vice-President, W0SJE ... Treasurer, W0AYL ... Secretary, WA0SHE ... Board Member (1-year term), WA0PJX ... Board Member (2-year term), WA0KQQ ... and Board Member (3-year term), W0YLN.

The seven organizers were assigned charter membership numbers, which were drawn by lot. Ella Koons, W0AYL became charter member number C-1. Shown below is a picture of Ella from 1995, courtesy of Lloyd, NX4W. Ella Koons became a Silent Key in January 2011.

The first MARAC meeting was adjourned at 11:00pm.

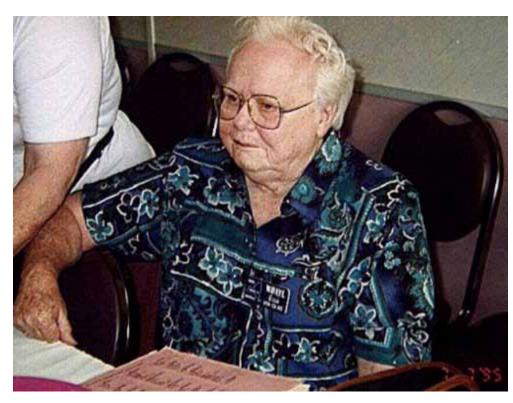

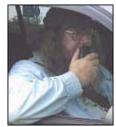

## **QSL** Corner

Gary, K4EXT

I thought I would try doing a monthly Roadrunner column that looks at QSL cards (along with mini-bio for each) of ham radio County Hunters, past and present. Note that unique MRC's might also be featured in this column.

Bob Dyson, K0AYO got started in County Hunting a long time ago! He is USA-CA Worked-All-Counties recipient #106 (dated 07/26/1973) and MARAC Charter Member #C-10. Bob served as MARAC's president for four years, secretary for four years, and newsletter editor for sixteen (16) years! Bob also received a 2nd star as well as a couple of Ran-All-State awards.

Bob's QSL is courtesy of Bob Green of www.oldqslcards.com and CH'er Kurt, KC9UNL:

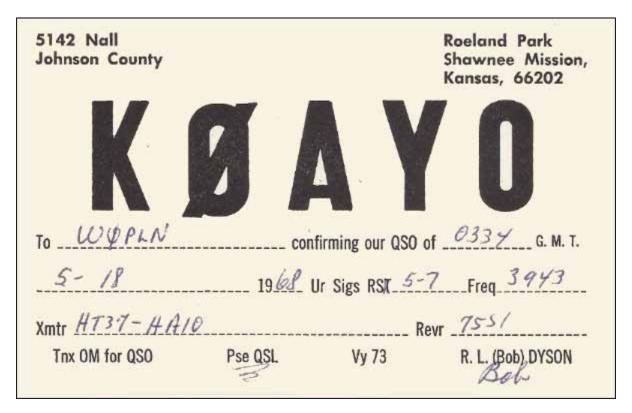

If you have received a noteworthy QSL or MRC while chasing counties, please feel free to Email me an image of the card for possible inclusion in a future QSL Corner column.

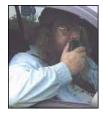

# **Digital Happenings #3**

(October 2012) Matt, W0NAC

hope everyone out there in the County Hunting community has had a good month. I know that I have! Since last month's "DIGITAL HAPPENINGS" was published, I turned 80 years old, and I'm "still kickin" and in general having a great time! Who could ask for more?

So, how many of you have taken the plunge into digital or are contemplating doing so? There are days when I feel like a "voice in the wilderness". Then there are other days when I get to help someone get started on digital and I feel like my efforts are paying off. I know full well that going digital can be a challenge, but if you'll just take that first step down the path, I sincerely believe that you'll be rewarded with hours of enjoyment.

OK, I'll get down off my soapbox now and get on with the article...

### HOW TO ADJUST YOUR SYSTEM FOR A CLEAN SIGNAL

Let me begin with a few caveats. Since it is not feasible to cover every combination of interface, software, and rig that is out there, I will, for purposes of this article, assume use of a standard setup using a SignalLink USB interface, Fldigi software, and one of the standard transceivers made by ICOM, YAESU, or KENWOOD. I have been informed that TEN-TEC has an entirely different way of adjusting their rigs, so if you own a TEN-TEC, you will need to consult your manual carefully and give it priority over anything I say here.

That being said, there are two fundamental goals you must strive to meet when tuning your system for digital operation. First, most digital modes require that everything in your system be as linear as possible. Second, you don't want to exceed the ratings on your transceiver final amplifiers and burn them up! Believe me, this is a real possibility if you drive them too hard. I will discuss typical transceiver power limitations first.

If you look at the Specifications section of your transceiver manual, you might see something like this:

Output Power SSB/CW/FSK/FM Max. 100W

AM

Min. 5W Max. 25W

Min. 5W (This example is from a KENWOOD TS-590S manual)

<u>OR</u>

Output Power SSB, CW, FM, RTTY 2-100W (1.8-50 MHz Bands)

AM 1-40W (1.8-50 MHz Bands) (From an ICOM 7000 manual)

Almost all digital modes operate with a duty factor of nearly 100%. This is equivalent to the proverbial "brick on the key" when operating CW. This means that the AM ratings are probably the best ones to observe if you don't wish to damage your transceiver. Also, even though your manual's

ratings might lead you to believe that you can safely get 100W out of your transceiver, doing so will probably drive your final amplifiers into non-linear operation and your signal will only be a little stronger (maybe 3 dB), but very distorted, broad, and difficult to print. Probably the maximum RMS power output you can expect to get (with no distortion) from most 100W transceivers is about 30-40 Watts. Besides, most digital modes have excellent low signal capabilities, so high power is not generally needed. For example, JT-65 can provide reliable copy for signals with a S/N ratio of -25 dB! Admittedly this is an extreme example, but many digital modes are superior to even CW.

Now, what is the best way to adjust your transceiver output for the maximum digital signal it can produce without distortion? Here are the basic steps (repeated from last month) with some additional explanations and examples. Again, if you own a TEN-TEC transceiver, you should consult your manual, because the following procedures might not produce optimum results.

Before I begin, you need to know what is meant by a "clean" digital signal. I will illustrate this for a PSK-31 signal (perhaps the most popular digital mode). Here are 3 cases where various quality signals are displayed as they would be seen on your waterfall, on an oscilloscope, and on a Spectrum Display.

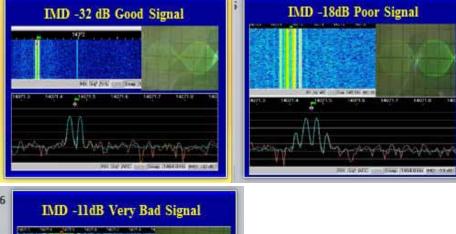

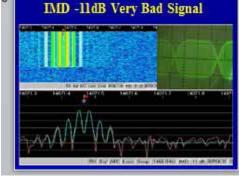

The leftmost picture shows a "Good" signal with an IMD of -32 dB. You can observe the almost complete lack of unwanted 3<sup>rd</sup> order products on all three display formats. In the middle picture you can see the increasing level of 3<sup>rd</sup> order products (harmonics). These show on the waterfall display as additional bands on either side of the main signal. On the spectrum display, you can see the 3<sup>rd</sup> order products increasing to either side of the main signal peaks. In the rightmost picture, you can see the results of sever over-driving. This "Very Bad" signal is over 3 times broader than normal for this mode and has very distinctive multiple bands displayed on the waterfall. It also contains growing 3<sup>rd</sup>, 5<sup>th</sup>, 7<sup>th</sup> and higher order unwanted sidebands.

#### **ROADRUNNER**

Page 9

Naturally, our goal is to produce a signal that looks like the one on the top left!

Please keep in mind that you will be controlling the transceiver power output by adjusting the level of the modulated audio arriving at the transceiver audio input (usually Microphone input). What makes things confusing is that in some setups, there can be several controls in series with each other that need to be adjusted individually to get the desired output. To make matters even more confusing, the level controls for your computer soundcard have different names and work differently depending on whether the operating system you are using is Windows XP, Windows Vista, or Windows 7.

Regarding control of sound I/O on the PC, It has been said that "You are in a maze of twisty little passages, all alike". Fortunately when using an interface with a built in soundcard (like the SignaLink USB), things get much easier because you can use the SignaLink soundcard for just digital operations and use the computer soundcard independently for all other audio functions.

Some communications software has built in level controls designed to help you adjust the Windows audio levels. Unfortunately, most of these software controls were designed to interface with the audio controls in Windows XP. Since Windows 7 audio controls are different from XP, the sound controls built in to your communications software often won't work in Windows 7 and must be ignored!

I will now attempt to describe the controls you will need to adjust for the default system listed earlier, but first, you need to make sure that the SignaLink built-in soundcard connections are configured properly for your communications software. You do this for Fldigi in the following screen which is accessed by clicking on the "Configure" Tab and then clicking on the "Sound Card" selection in the drop-down menu:

## Page 10

### ROADRUNNER

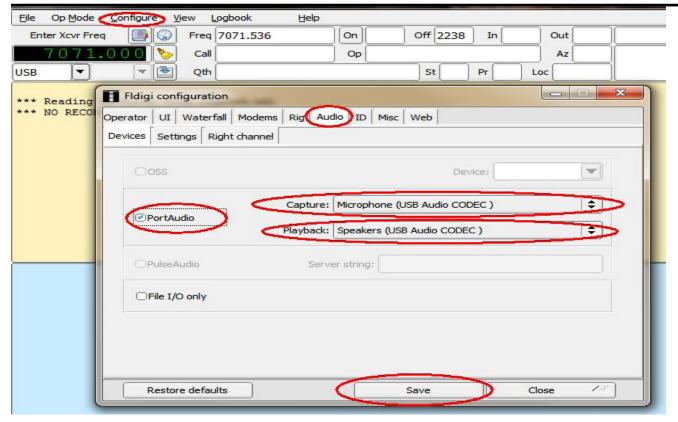

After clicking on the "Audio" tab, make sure that "PortAudio" is checked and that "Microphone (USB Audio CODEC)" is selected in the "Capture:" box and that "Speakers (USB Audio CODEC)" is selected in the "Playback:" box. Then, "Save" and "Close".

Once you are connected properly, the only levels you need to set for Windows 7 are those for the SignaLink Microphone CODEC and Speakers CODEC/Application Level. Once adjusted properly, these computer settings can remain fixed. This leaves ONLY the TX and RX controls on the face of the SignaLink USB which may need tweaking from time to time. You can't get much simpler than that! This simplicity of operation is one of the main reasons I have recommended the SignaLink USB interface.

There are more detailed Windows 7 setup instructions available at the following link: <a href="http://www.tigertronics.com/windows7.htm">http://www.tigertronics.com/windows7.htm</a>. For additional help in Fldigi setup, please refer to the Fldigi manuals available at the following link: <a href="http://www.w1hkj.com/download.html">http://www.w1hkj.com/download.html</a>. The manuals you will need to download (and print) are all under the "Help" column and are titled "Fldigi-Help", "Fldigi manual (pdf)" Now for the steps needed to produce a clean signal:

- 1) Begin by setting your transceiver power output control full up (100% power). Please note that if you are driving a linear with your transceiver (as I do occasionally) and only need 30-40W output to drive the linear, you can leave the transceiver power output control at a lower setting without harming anything,
- 2) Set your transceiver meters so that ALC action is displayed as well as power output. Having an external SWR/Power output meter connected between your antenna and your transceiver can also be very useful as the LED scales on many transceivers can be hard to interpret accurately.

- 3) Start with the SignaLink TX control set at 0
- 4) If you are using a transceiver rated at 100 Watts PEP SSB, then limit the power output to less than ~40 Watts to avoid distortion and overloading your finals.
- 5) Trigger your transceiver to transmit mode (using your communications software and the PTT control built in to the SignaLink interface), and then gradually increase the SignaLink TX control (with the transceiver connected to a dummy load of course), and watch as power output increases for any ALC action. When ALC action begins to show a bit, back off on the SignaLink TX control slightly until ALC action just disappears. This will give you the maximum power output with acceptable distortion for your rig.

There may be times when you wish to operate at power output levels well below the maximum – perhaps QRP levels. To do this, simply back off the TX control on your SignaLink interface (not the transceiver power output control) until the desired power output is observed. Again, an external Multi-range SWR/Power meter can be helpful for adjusting the output power more precisely. If you carefully follow these steps, you are almost guaranteed to have a clean signal, but if you have any doubt about your signal quality, there are several other things you can do to check your IMD (Intermodulation Distortion).

First, there are hardware devices available that you can use to monitor your own IMD. A quick Google search turned up what looks like a great device offered by KK7UQ at the following link: <a href="http://www.g4ilo.com/imd-meter.html">http://www.g4ilo.com/imd-meter.html</a>. I have seen others advertised in QST and CQ Magazine also.

Second, you can set up a separate monitor receiver with Digipan operating in full duplex mode. Detailed instructions for doing this are available at: <a href="http://www.rsq-info.net/IMD-Measurement.html">http://www.rsq-info.net/IMD-Measurement.html</a>. Lastly, you can solicit critical over-the-air reports from other operators. This is probably the method most digital operators use, but accurate reports require that these operators observe certain conditions. These conditions include only measuring IMD when the signal being measured is unmodulated (i.e. in IDLE) and with an S/N ratio above 36 dB. I also recommend that you use the PSK-31 mode for all IMD checks.

### DIGITAL ACTIVITIES IN OCTOBER

The number of mobiles putting out counties using digital modes was very low last month. It may be that the price of gasoline is keeping a lot of folks at home. I know that travel expenses are one of several factors that have limited Sharon and my trips this fall.

I had the pleasure of helping four people last month. I furnished W9SUQ (Larry) several sets of sample macros for Fldigi and demonstrated how to modify/save them (I plan on discussing the use of macros in next month's article).

I answered several digital questions from W9JR (Rich) and helped N8HAM (Jim) get his Fldigi installation working correctly.

Finally, I have spent considerable time helping VK4AAR (Alan) get going on digital. This was a bit challenging because of the great time difference and because he had to use equipment that he

Page 12 ROADRUNNER

already had on hand that I was not familiar with. He is ending up with an Emachine Windows 7 computer, a Rascal GLS interface, and a USB to Serial converter for PTT control (through his Rascal GLS). We are now in the process of installing a MISO (Mike In Speaker Out) device for audio control since his Rascal GLS does not have an internal sound card. The MISO will act just like a second sound card (similar to the one internal to a SignaLink USB interface) and free up his computer sound card for use by SKYPE. If you are using an interface that has no internal sound card, the MISO may be right for you. It is simple, inexpensive (\$10.00), and sets itself up automatically when plugged into a spare USB port. If you want to know more about this neat little device, go to the following link: <a href="http://www.packetradio.com/catalog/index.php?main\_page=product\_info&cPath=13&products\_id=2150">http://www.packetradio.com/catalog/index.php?main\_page=product\_info&cPath=13&products\_id=2150</a>

I will be happy to help anyone get started. Just email me or call me on the phone. My email is wonace comcast.net and my phone number is 303-799-3658. Call any time.

I have included Table 1 which has been updated from last month as several new calls were added. If I have left anyone off the list you have my sincere apology! Just drop me a quick email and include your stats, if you know them, and I will be pleased to add you to the list. Conversely, if you are on the list and feel that you don't belong, please also drop me an email and I will remove you.

Logger will currently give you your status for the USA – Digital Award (Go to "View/Edit/Book/USA-Digital/All"), but for the 5-Mode award, Logger only reports those counties for which all 5 Modes have been worked. You can see this by going to "View/Edit/Book/5-Mode/All". A fix has been requested that will report on the status of 1,2,3,4 and 5 completed counties, but it may be a while before this is released.

**Table 1 - Active Digital County Hunters Award Status** 

|           |               |               | 1            |               |          | <u> </u>  |           |           |           |
|-----------|---------------|---------------|--------------|---------------|----------|-----------|-----------|-----------|-----------|
|           |               |               |              | USA - DIGITAL |          |           | FIVE MODE |           |           |
| #         |               |               | STATUS*      | Counties      |          |           | COUNTIES  |           |           |
|           | CALL          | NAME          | (M,F,I)      | (of 3077)     | (1 MODE) | (2 MODES) | (3 MODES) | (4 MODES) | (5 MODES) |
| 1         | _             | Randy         | F            | 1000+         | -        | -         | -         | -         | -         |
|           |               | Cliff         | F            | -             | _        | _         | _         | _         | _         |
|           |               | Jim           | F            | -             | -        | -         | -         | -         | -         |
|           |               | Bill          | F            | -             | -        | -         | -         | -         | -         |
|           |               | Rob           | F            | -             | -        | -         | -         | -         | -         |
|           |               | Lou           | F            | -             | -        | -         | -         | -         | -         |
|           |               | Jim           | F            | -             | -        | -         | -         | -         | -         |
|           |               | Gene          | F            | -             | -        | -         | -         | -         | -         |
|           |               | Dick          | F            | -             | -        | -         | -         | -         | -         |
|           |               | Tom           | F            | -             | -        | -         | -         | -         | -         |
| 11        |               | Ed            | <u>F</u>     | -             | -        | -         | -         | -         | -         |
|           |               | Ed            | F            | -             | -        | -         | -         | -         | -         |
|           |               | Hollis        | F            | -             | -        | -         | -         | -         | -         |
|           |               | Bob           | F            | -             | -        | -         | -         | -         | -         |
|           |               | Billy<br>Bill | M/F          | -<br>1792     | -        | -         | -         | -         | -         |
|           |               | Gregory       | IIVI/F<br> F | 1/92<br>-     | -        | -         | -         | -         | -         |
|           |               | Bill          | F            | -             | -        |           | -         | -         |           |
|           |               | Barry         | M/F          | -             | _        |           | _         | _         | -         |
|           |               | Sharon        | M/F          | 1298          | 3077     | 2201      | 1109      | 349       | 138       |
| 21        |               | Al            | F            | -             | - 3077   |           |           | -         | - 136     |
|           |               | Ed            | F            | -             | _        | _         | _         | _         | -         |
|           |               | Jim           | F            | 572           | 3077     | 3058      | _         | -         | -         |
|           |               | Ron           | M/F          | -<br>-        | -        | -         | _         | _         | _         |
|           |               | Dennis        | F            | 91            | 3077     | 2477      | 66        | 0         | 0         |
|           | N8CIJ         | Dick          | F            | -             | -        | -         | -         | -         | -         |
| 27        | MAH8N         | Jim           |              |               |          |           |           |           |           |
|           |               | Darl          | F            | -             | -        | -         | -         | -         | -         |
|           |               | Mike          | F            | -             | -        | -         | -         | -         | -         |
|           |               | Pete          | F            | -             | -        | -         | -         | -         | -         |
|           |               | Gene          | F            | -             | -        | -         | -         | -         | -         |
|           |               | Paul          | <u>F</u>     | -             | -        | -         | -         | -         | -         |
|           |               | Jim           | F            | -             | -        | -         | -         | -         | -         |
|           |               | Llovd         | M/F          | 1000          | 2077     | 2767      | 4025      | - 020     | - 220     |
|           |               | Matt          | M/F<br>F     | 1699          | 3077     | 2767      | 1825<br>- | 830       | 220       |
|           | W4IHI         | Larrv<br>Garv | F            | -             | -        | -         | -         | <u>-</u>  | -         |
|           | W4SIG         | Kerry         | F            | -             | -        | _         |           | -         | -         |
|           |               | Dave          | F            | -             | _        | _         | _         | _         | -         |
| 40        |               | Risto         | F            | -             | _        | _         | _         | _         | -         |
|           |               | Joe           | F            | -             | -        | -         | -         | -         | -         |
|           |               | Larry         | F            | -             | -        | -         | -         | -         | -         |
|           |               | Bill          | M/F          | -             | -        | -         | -         | -         | -         |
|           |               | Rich          | F            | 90            | 3077     | 1674      | 44        | 0         | 0         |
| 45        | W9SUQ         | Larry         | F            | -             | _        | -         | _         | _         | -         |
| 46        | <b>WA4UNS</b> | Doug          | F            | -             | -        | -         | -         | -         | -         |
|           | WA7JHQ        |               | F            | -             | -        | -         | -         | -         | -         |
|           |               | Jeff          | F            | -             | -        | -         | -         | -         | -         |
|           | WB2ABD        |               | F            | -             | -        | -         | -         | -         | -         |
|           | WD40IN        |               | F            | -             | -        | -         | -         | -         | -         |
|           |               | Terry         | F            | -             | -        | -         | -         | -         | -         |
| <b>52</b> | WY4D          | Bennie        | F            | -             |          |           |           |           |           |

## Page 14 ROADRUNNER

For November I plan on discussing "How to use macros with specific examples" and "How to make your first digital contact".

Future topics in the coming months include -

"How to 'put out' counties mobile using digital modes"

"How to operate as a mobile OM/YL team using digital modes"

"How to fine tune your Interface"

"Other Interesting modes (JT-65)"

So long again.....Please email me with your comments/suggestions at wonac@comcast.net and don't forget to send me your counties worked status on the USA – Digital and 5 Mode Awards so I can update the Digital County Hunter list again next month.

Thanks and 73's Matt – W0NAC

# Birthdays

| Roadrunner - Birthdays |               |  |
|------------------------|---------------|--|
| Call                   | Birthday Date |  |
| VE9DH                  | Nov - 01      |  |
| К9ЕТВ                  | Nov - 01      |  |
| KU5DX                  | Nov - 01      |  |
| NE9DHx                 | Nov - 01      |  |
| K8HM                   | Nov - 01      |  |
| W5IL                   | Nov - 01      |  |
| N4PN                   | Nov - 01      |  |
| K4SMT                  | Nov - 02      |  |
| W9LHG                  | Nov - 03      |  |
| AD0H                   | Nov - 03      |  |
| W4WNT                  | Nov - 03      |  |
| N5DWI                  | Nov - 03      |  |
| KA3MMM                 | Nov - 04      |  |
| W0EAR                  | Nov - 04      |  |
| WA2AKB                 | Nov - 04      |  |
| КОТЕ                   | Nov - 04      |  |
| KOKY                   | Nov - 04      |  |
| KI7AO                  | Nov - 04      |  |
| KB2KBC                 | Nov - 05      |  |
| KM1C                   | Nov - 05      |  |
| NY2L                   | Nov - 05      |  |
| KQ4DR                  | Nov - 06      |  |
| WU4S                   | Nov - 06      |  |
| NOLN                   | Nov - 06      |  |
| NI0G                   | Nov - 06      |  |
| W9KP                   | Nov - 06      |  |
| N6VH                   | Nov - 06      |  |
| N1API                  | Nov - 06      |  |
| WB2Sk2nHU              | Nov - 06      |  |
| N0COL                  | Nov - 06      |  |
| KE3ND                  | Nov - 06      |  |
| KB1PA                  | Nov - 06      |  |
| N9EB                   | Nov - 07      |  |
| KW0U                   | Nov - 07      |  |
| AA4FU                  | Nov - 07      |  |
| WA3QVJ                 | Nov - 08      |  |
| WB5CYS                 | Nov - 08      |  |

| Roadrunne | er - Birthdays |
|-----------|----------------|
| Call      | Birthday Date  |
| W9GN      | Nov - 08       |
| WB5KEA    | Nov - 08       |
| WO8L      | Nov - 09       |
| N6SFV     | Nov - 09       |
| К7ОС      | Nov - 09       |
| KE9CA     | Nov - 09       |
| K1DAN     | Nov - 10       |
| N8DW      | Nov - 10       |
| NT9V      | Nov - 10       |
| W6ISQ     | Nov - 10       |
| K5LAM     | Nov - 10       |
| NX4W      | Nov - 10       |
| W5UGD     | Nov - 11       |
| W3SQA     | Nov - 11       |
| NJ6V      | Nov - 11       |
| W4SD      | Nov - 11       |
| AD6PB     | Nov - 11       |
| WG6X      | Nov - 11       |
| WB6EXT    | Nov - 11       |
| KK5NA     | Nov - 12       |
| NU7V      | Nov - 12       |
| W5100     | Nov - 12       |
| KM6GF     | Nov - 12       |
| N7PJP     | Nov - 13       |
| WB0AXN    | Nov - 13       |
| WB9STT    | Nov - 13       |
| N4XML     | Nov - 13       |
| N5MJ      | Nov - 13       |
| AA0TG     | Nov - 13       |
| NODRX     | Nov - 14       |
| W5RBO     | Nov - 14       |
| KC5DSP    | Nov - 14       |
| K4JP      | Nov - 14       |
| K3RYA     | Nov - 14       |
| KU4VP     | Nov - 15       |
| W6ROY     | Nov - 15       |
| NE8Z      | Nov - 15       |

| Roadrunner - Birthday |                      |  |
|-----------------------|----------------------|--|
| Call                  | <b>Birthday Date</b> |  |
| W1VET                 | Nov - 15             |  |
| N8AIL                 | Nov - 16             |  |
| KA9FDV                | Nov - 16             |  |
| N8TW                  | Nov - 16             |  |
| WA5AUR                | Nov - 16             |  |
| WB2AXG                | Nov - 17             |  |
| N7LYR                 | Nov - 17             |  |
| WB9ZHS                | Nov - 17             |  |
| К7ВОІ                 | Nov - 17             |  |
| N4LZ                  | Nov - 17             |  |
| N9VIB                 | Nov - 17             |  |
| W4XT                  | Nov - 17             |  |
| W4TYO                 | Nov - 17             |  |
| W8LSV                 | Nov - 17             |  |
| K2RP                  | Nov - 17             |  |
| AC9X                  | Nov - 17             |  |
| AK9L                  | Nov - 17             |  |
| KOJN                  | Nov - 17             |  |
| N5TT                  | Nov - 17             |  |
| W6TCD                 | Nov - 18             |  |
| NFON                  | Nov - 18             |  |
| K6JEN                 | Nov - 18             |  |
| N4KE                  | Nov - 18             |  |
| W6SJR                 | Nov - 19             |  |
| N7BVQ                 | Nov - 19             |  |
| N7SJ                  | Nov - 19             |  |
| W9DM                  | Nov - 19             |  |
| KS4BO                 | Nov - 19             |  |
| KC5P                  | Nov - 20             |  |
| N9DEH                 | Nov - 20             |  |
| KOJCK                 | Nov - 20             |  |
| WB5YDH                | Nov - 20             |  |
| WL7EM                 | Nov - 20             |  |
| W8TE                  | Nov - 21             |  |
| W2WC                  | Nov - 21             |  |
| KE7TI                 | Nov - 21             |  |
| K0LU                  | Nov - 21             |  |

Page 16 ROADRUNNER

| Roadrunne | er - Birthdays |
|-----------|----------------|
| Call      | Birthday Date  |
| KM6D      | Nov - 22       |
| K2ZR      | Nov - 22       |
| W7WBZ     | Nov - 22       |
| KI8V      | Nov - 22       |
| KOCIE     | Nov - 23       |
| W1TEE     | Nov - 23       |
| NT2A      | Nov - 23       |
| W8DCH     | Nov - 23       |
| W5ETM     | Nov - 23       |
| KK7X      | Nov - 23       |
| W4EAS     | Nov - 23       |
| VE3HMK    | Nov - 23       |
| VE1BES    | Nov - 24       |
| KB9FBI    | Nov - 24       |
| N4LM      | Nov - 24       |
| WB2DSM    | Nov - 24       |
| KM4JA     | Nov - 24       |
| AB4LG     | Nov - 25       |
| KK5CP     | Nov - 25       |
| W4GP      | Nov - 26       |
| KE7YF     | Nov - 26       |
| KC6AWX    | Nov - 26       |
| W6SA      | Nov - 26       |
| KB0WD     | Nov - 27       |
| K7SN      | Nov - 27       |
| WV1Y      | Nov - 27       |
| AI9Y      | Nov - 27       |
| AK5PP     | Nov - 27       |
| AA9ZF     | Nov - 27       |
| KOWJ      | Nov - 28       |
| W2VX      | Nov - 28       |
| KOJIM     | Nov - 28       |
| KI7S      | Nov - 28       |
| WA8SCO    | Nov - 28       |
| KE3VV     | Nov - 28       |
| N9HRX     | Nov - 28       |
| W9UR      | Nov - 29       |
|           |                |

| Roadrunner - Birthdays |               |  |
|------------------------|---------------|--|
| Call                   | Birthday Date |  |
| KD1EJ                  | Nov - 29      |  |
| KD8NR                  | Nov - 29      |  |
| W3WG                   | Nov - 29      |  |
| N2CT                   | Nov - 29      |  |
| К9ААА                  | Nov - 29      |  |
| KN9V                   | Nov - 30      |  |
| KX8Z                   | Nov - 30      |  |
| W1OZ                   | Nov - 30      |  |
| W3DLM                  | Nov - 30      |  |
| WY8I                   | Nov - 30      |  |

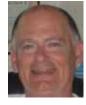

# Awards

| Awards Issued For September/October |            |                                |        |  |
|-------------------------------------|------------|--------------------------------|--------|--|
| Call                                | Date       | Award                          | Number |  |
| N8CIJ                               | 10/2/2012  | 5 Star                         | # 62   |  |
| NFON                                | 8/30/2012  | 5 Star                         | # 61   |  |
| AA1VA                               | 10/18/2012 | USA-CW                         | # 131  |  |
| W9MSE                               | 9/30/2012  | USA-CW V                       | # 5    |  |
| KE3VV                               | 10/17/2012 | USA-PA "N" Prefix              | # 18   |  |
| W3CR                                | 10/21/2012 | Master Platinum                | # 20   |  |
| K4EXT                               | 10/12/2012 | BINGO                          | # 346  |  |
| KC5QCB                              | 10/7/2012  | BINGO                          | # 345  |  |
| W8FNW                               | 9/13/2012  | BINGO                          | # 344  |  |
| NFON                                | 9/29/2012  | BINGO II                       | # 90   |  |
| W4SIG                               | 10/11/2012 | Worked all Counties - 2nd Time | # 420  |  |
| W8TZA                               | 9/27/2012  | Worked all Counties - 2nd Time | # 418  |  |
| K4YT                                | 9/30/2012  | Worked all Counties - 2nd Time | # 419  |  |
| W9SUQ                               | 10/20/2012 | Worked all Counties - 3rd Time | # 234  |  |
| N5MLP                               | 9/12/2012  | Worked all Counties - 3rd Time | # 233  |  |
| WA4UNS                              | 10/19/2012 | Worked all Counties - 4th Time | # 157  |  |
| W9MSE                               | 9/30/2012  | Worked all Counties - 5th Time | # 109  |  |
| K5GE                                | 9/3/2012   | Worked all Counties - 7th Time | # 20   |  |

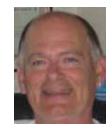

| Roadrunner Issued For September/October |            |                        |                        |        |
|-----------------------------------------|------------|------------------------|------------------------|--------|
| Call                                    | Date       | Count                  | Award                  | Number |
| N4CD                                    | 10/6/2012  | Last County Count 2125 | Last County Count 2125 | # 1    |
| WA9DLB                                  | 9/22/2012  | Last County Count 50   | Last County Count 50   | # 336  |
| W7FEN                                   | 9/22/2012  | Last County Count 550  | Last County Count 550  | # 28   |
| NOKV                                    | 10/1/2012  | Last County Count 400  | Last County Count 400  | # 42   |
| W3DYA                                   | 10/6/2012  | Last County Count 200  | Last County Count 200  | # 105  |
| N8KIE                                   | 10/7/2012  | Last County Count 775  | Last County Count 775  | # 13   |
| N7JPF                                   | 10/7/2012  | Last County Count 25   | Last County Count 25   | # 504  |
| KA3DRO                                  | 10/14/2012 | Last County Count 400  | Last County Count 400  | # 43   |
| WQ7A                                    | 10/22/2012 | Last County Count 450  | Last County Count 450  | # 37   |
| AF3X                                    | 10/20/2012 | Last County Count 175  | Last County Count 175  | # 126  |
| WG9A                                    | 10/23/2012 | Last County Count 325  | Last County Count 325  | # 55   |
| N9JF                                    | 10/20/2012 | Last County Count 300  | Last County Count 300  | # 64   |

# **Last County Awards**

THE FOLLOWING RECEIVED LAST COUNTY AWARDS FOR SEPTEMBER/OCTOBER FOR MORE INFORMATION GO TO: <a href="http://www.marac.org">http://www.marac.org</a>

| Email - Last County |
|---------------------|
| Paid by Call        |
| N5UZW               |
| W6OUL               |
| N6PDB               |
| NFON                |
| NFON                |
| K7TM                |
| ксзх                |
| N1QY                |
| N6PDB               |
| N6PDB               |
| N6PDB               |
| N6PDB               |
| N6PDB               |
| N6PDB               |
| N6PDB               |
| N6PDB               |
| N6PDB               |
| N6PDB               |
| N6PDB               |
| N6PDB               |
| N6PDB               |
| N6PDB               |
| N6PDB               |
| N6PDB               |
| N8BGF               |
| W7FEN               |
| AB7NK               |
| W3CR                |
| K7TM                |
| K7TM                |
| KC3X                |
| KS4BO               |
| KS4BO               |
| N4AAT               |
| N6PDB               |
| N6PDB               |

|       | ast County |
|-------|------------|
| Paid  | by Call    |
| N6PDB |            |
| N6PDB |            |
| N6PDB |            |
| N6PDB |            |
| N6PDB |            |
| N6PDB |            |
| N6PDB |            |
| W3CR  |            |
| W4SIG |            |
| W4SIG |            |
| W4SIG |            |
| W4SIG |            |
| W4SIG |            |
| W4SIG |            |
| W4SIG |            |
| W4SIG |            |
| W4SIG |            |
| W4SIG |            |
| W4SIG |            |
| W4SIG |            |
| W4SIG |            |
| W4SIG |            |
| W4SIG |            |
| W4SIG |            |
| W4SIG |            |
| W4SIG |            |
| W4SIG |            |
| W4SIG |            |
| W4SIG |            |
| W4SIG |            |
| W4SIG |            |
| AB7NK |            |
| AB7NK |            |
| W9SUQ |            |
| N4AAT |            |
| N4AAT |            |
|       |            |

| Email - Last County |
|---------------------|
| Paid by Call        |
| N4AAT               |
| K4EXT               |
| ксзх                |
| VE5EGK              |
| W6FG                |
| KB0BA               |
| N4AAT               |
| W5QP                |
| N8CIJ               |
| W7IN                |
| AB7NK               |
| AB7NK               |
| WD40IN              |
| AB7NK               |
| N6PDB               |
| N6PDB               |
| N6PDB               |
| N6PDB               |
| N6PDB               |
| N6PDB               |
| N6PDB               |
| N6PDB               |
| KC3X                |
| KC3X                |
| N4AAT               |
| W3DLM               |
| W3DLM               |
| WD40IN              |
| WV2B                |
| WV2B                |
| AB7NK               |
| K4EXT               |
| WD40IN              |
| WD40IN              |
| WD40IN              |
| N5UZW               |

# THE FOLLOWING RECEIVED LAST COUNTY AWARDS FOR SEPTEMBER/OCTOBER FOR MORE INFORMATION GO TO: <a href="http://www.marac.org">http://www.marac.org</a>

| Email - Last County |
|---------------------|
| Paid by Call        |
| W7FEN               |
| K4EXT               |
| W7FEN               |
| W7FEN               |
| WA0RKQ              |
| K4EXT               |
| K5GE                |
| K5GE                |
| K5GE                |
| K5GE                |
| K5GE                |
| K5GE                |
| K5GE                |
| AB7NK               |
| AB7NK               |
| AB7NK               |
| AB7NK               |
| AB7NK               |
| KC5QCB              |
| W3DYA               |
| AB7NK               |
| AB7NK               |
| K5UH                |
| KC3X                |
| N4AAT               |
| NFON                |
| AB7NK               |
| W5QP                |
| KC3X                |
| KC3X                |
| KC3X                |
| N7JPF               |
| N7JPF               |
| N7JPF               |
| N7JPF               |
| VE5EGK              |

| Email - Last |      |
|--------------|------|
| Paid by 0    | Call |
| AB7NK        |      |
| WB9STT       |      |
| WB9STT       |      |
| WB9STT       |      |
| WB9STT       |      |
| WB9STT       |      |
| WD4OIN       |      |
| кс3х         |      |
| N4CD         |      |
| N6PDB        |      |
| N6PDB        |      |
| N6PDB        |      |
| N6PDB        |      |
| N6PDB        |      |
| N6PDB        |      |
| N8CIJ        |      |
| N8CIJ        |      |
| W1ATV        |      |
| WD40IN       |      |
| WD40IN       |      |
| K4EXT        |      |
| K4YT         |      |
| K4YT         |      |
| N4CD         |      |
| N4CD         |      |
| N5UZW        |      |
| N9WNN        |      |
| кс3х         |      |
| WA6KHK       |      |
| WA6KHK       |      |
| WA6KHK       |      |
| WA6KHK       |      |
| WA6KHK       |      |
| WA6KHK       |      |
| WA6KHK       |      |

| Email - Last County |
|---------------------|
| Paid by Call        |
| KB0BA               |
| KC3X                |
| KB0BA               |
| N4AAT               |
| W7IN                |
| AB7NK               |
| AB7NK               |
| AB7NK               |
| KC3X                |
| KC3X                |
| KB0BA               |
| WD40IN              |
| AA4GT               |
| NFON                |
| W8TZA               |
| AA4GT               |
| KC3X                |
| AB7NK               |
| N4AAT               |
| N8CIJ               |
| W3DLM               |
| W3DLM               |
| W3DLM               |
| WAORKQ              |
| K8QWY               |
| ксзх                |
| KC3X                |
| AB7NK               |
| KODEQ               |
| N4AAT               |
| K1SO                |
| N8KIE               |
| N8KIE               |
| N8MD                |
| N8MD                |
| N8MD                |
|                     |

Page 20

## **ROADRUNNER**

# THE FOLLOWING RECEIVED LAST COUNTY AWARDS FOR SEPTEMBER/OCTOBER FOR MORE INFORMATION GO TO: <a href="http://www.marac.org">http://www.marac.org</a>

| Email - Last County |
|---------------------|
| Paid by Call        |
| N8MD                |
| N8MD                |
| N8MD                |
| N8MD                |
| NFON                |
| WD40IN              |
| WD40IN              |
| WV2B                |
| AB7NK               |
| AB7NK               |
| WD40IN              |
| WG9A                |
| WG9A                |
| WQ7A                |
| WQ7A                |
| AB4YZ               |
| AB7NK               |
| K6KLL               |
| KC3X                |
| KC3X                |
| N6PDB               |
| N6PDB               |
| N6PDB               |
| K7VAY               |
| KC3X                |
| VE5EGK              |
| VE5EGK              |
| WD40IN              |
| K4EXT               |
| W8FNW               |
| W8FNW               |
| W8FNW               |
| W8FNW               |
| AA4GT               |
| DL6KVA              |
| K4EXT               |

| En | nail - Last County |
|----|--------------------|
|    | Paid by Call       |
| W! | 5QP                |
| ΑB | 7NK                |
| N4 | CD                 |
| W! | 5QP                |
| W  | Q7A                |
| Κ7 | REL                |
| KC | 3X                 |
| N4 | AAT                |
| N4 | AAT                |
| N8 | KIE                |
| W  | 8TZA               |
| N9 | QS                 |
| W  | ONAC               |
| W  | A0RKQ              |
| W  | A0RKQ              |
| W۱ | V2B                |
| N5 | MLP                |
| W: | 3DLM               |
| W. | 3DLM               |
| W  | G9A                |
| KC | 3X                 |
| ΑB | 7NK                |
| ΑB | 7NK                |
| ΑB | 7NK                |
| KC | 3X                 |
| KC | 3X                 |
| W  | Q7A                |
| W  | Q7A                |
| W  | Q7A                |
| ΝN | И2L                |
| VE | 1WT                |
| VE | 1WT                |
| VE | 1WT                |
| VE | 1WT                |
| VE | 1WT                |
| VE | 1WT                |

| Email - Last County |
|---------------------|
| Paid by Call        |
| VE1WT               |
| VE1WT               |
| VE1WT               |
| VE1WT               |
| KE3VV               |
| KODEQ               |
| KC3X                |
| KC3X                |
| N8KIE               |
| N4AKP               |
| NFON                |
| NFON                |
| NFON                |
| WG9A                |
| WG9A                |
| WG9A                |

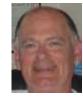

# National

# Please join us for the 2013 MARAC National Convention

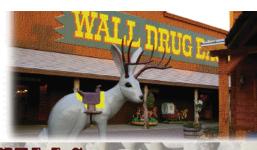

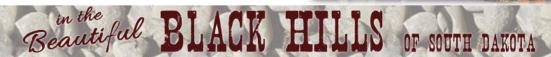

Other attractions near Deadwood

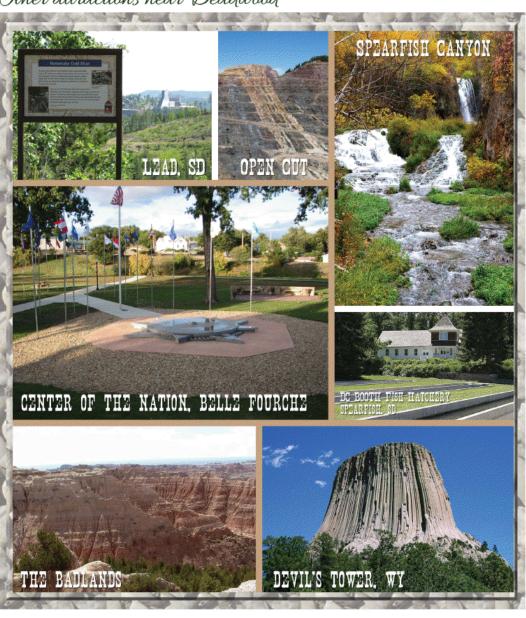

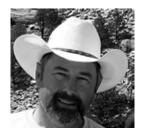

Page 22 ROADRUNNER

# Treasurer's Report (W0NAC) September 2012\*

Beginning Account Balances Sep 4, 2012

\$32,645.71

September Income:

| \$2.07   |
|----------|
| \$503.50 |
| \$357.29 |
| \$45.00  |
|          |

Total Income: \$907.86

September Expenses:

| Awards Manager Expenses | \$360.72 |
|-------------------------|----------|
| Office Expenses         | \$0.00   |
| Miscellaneous Expenses  | \$0.00   |

Total Expenses: \$360.72

September Net Income Less Expenses \$547.14

New Total Balance ALL Accounts: \$33,192.85

Checking Account Balance \$7190.11

Money Market Account Balance \$26,002.74

Total: \$33,192.85

Note:

The following monies are not included in the above:
Awards Chairman's Funds \$1,500.00

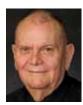

<sup>\*</sup> Includes some September transactions recorded through 10/27/2012

| RO | 1D  | D | TIN | JN    | FP  |
|----|-----|---|-----|-------|-----|
| KU | AI) | K |     | V / V | r.K |

Page 23

\$1,500.00

# Awards Manager's Report September 30, 2012

| Funds Balance August 31, 2012 |  |
|-------------------------------|--|
|                               |  |

Income \$ 503.50

\$ 503.50

Expenses:

Office supplies \$ 00.00 Plaque Suppliers \$ 172.00 Postage \$ 188.72

\$ 360.72

Sent to Treasurer \$ 503.50 Reimbursement received from Treasurer \$ 360.72

Funds Balance September 30, 2012 \$1500.00

# Awards Manager's Report October 31, 2012

| Funds Balance September 30, 2012 | \$1,500.00 |
|----------------------------------|------------|
|----------------------------------|------------|

Income \$ 338.00

\$ 338.00

Expenses:

Office supplies \$ 20.16 Plaque Suppliers \$ 90.00 Postage \$ 96.75

\$ 206.91

Sent to Treasurer \$ 338.00 Reimbursement received from Treasurer \$ 206.91

Funds Balance October 31, 2012 \$1500.00

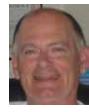

Page 24 ROADRUNNER

# Calendar

| ~ November 2012 ~              |                                           |     |                          |     |     |                              |
|--------------------------------|-------------------------------------------|-----|--------------------------|-----|-----|------------------------------|
| Sun<br>ONLY                    | Mon<br>CLICK ON                           | Tue | Wed                      | Thu | Fri | Sat                          |
| ONLY<br>START<br>DATE<br>SHOWN | CLICK ON<br>EVENT TO<br>GO TO WEB<br>SITE |     |                          | 1   | 2   | 3<br>ARRL CW<br>SWEEPS       |
| 4                              | 5                                         | 6   | 7                        | 8   | 9   | 10<br>10-10 DIGI QP<br>KY QP |
| 11                             | 12                                        | 13  | 14                       | 15  | 16  | 17<br>ARRL SSB<br>SWEEPS     |
| 18                             | 19<br>RUN4BACON                           | 20  | 21                       | 22  | 23  | 24                           |
| 25                             | 26                                        | 27  | 28<br>STRT KEY<br>SPRINT | 29  | 30  | Notes:                       |

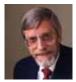

### AI5P

The following appeared in the October ARRL Rocky Mountain Division Newsletter

This month we take a look at ARRL Life member Rick Harris AI5P of Albuquerque, New Mexico. Rick began monitoring the short-waves in 1959 around the old-style family shortwave radio set found in many homes in the 30s and 40s and soon discovered ham radio. Only one problem: his town in Arkansas didn't have a ham club and he didn't know any of the local hams. Still he monitored, and actually stumbled onto a county hunting net. As he heard new counties, Rick sought to confirm them with SWL cards and confirmed over 1,000 counties as a SWL, earning him his first county hunter award: CQ USA-CA as a SWL.

Rick finally became licensed in 1969 and immediately continued his quest to collect as many counties as he could. As one who enjoyed traveling and learning history, Rick jumped to the other side of the equation in 1972 and began operating while mobile across the United States to hand out counties needed by others.

Forty years later Rick not only put an abundance of much-needed counties into the logbook of hams across the nation and world; he reached a major milestone of his own. During a month-long trip to Alaska to tour and operate on the air, Rick fulfilled his goal of transmitting from every one of the United States' 3,077 counties. You can read about Rick's trip to Alaska and achieving his goal in his own words in the August 2012 edition of County Hunter News at <a href="http://www.chnewsonline.com/County%20Hunter%20News%20August%202012.pdf">http://www.chnewsonline.com/County%20Hunter%20News%20August%202012.pdf</a> (page 23).

Rick's other passion is both chasing DX, and being chased as the DX. In the course of his travels around the world he's operated from 77 different countries. His other achievements include 5BDXCC, WAZ (from two locations), DXCC (from 10 locations), CW-DXCC (from two locations), and WAS (from several locations). Rick has also worked all the 3,077 counties in the United States five times over with the last time being all 2XCW. To say Rick has enjoyed being on the air since becoming licensed is an absolute understatement. His activity as a ham, and the operating skills gained along the way, is exemplary.

If you are interested in the challenge of working counties, Rick offers the following advice: "The Mobile Amateur Radio Awards Club (MARAC) web site is a good place to start learning about county hunting. CQ Magazine sponsors the original USA-CA (USA- Counties Award) while MARAC sponsors a number of other awards associated with county hunting. Also, listen to the County Hunting Nets prior to 'jumping in' so you know the procedures and learn the process of working the counties on their frequencies."

Some websites he recommends for further information include: <a href="http://www.cquest.com/ch/index.html">http://www.cquest.com/ch/index.html</a>, <a href="http://www.cquest.com/ch/index.html">http://www.cquest.com/ch/index.html</a>, <a href="http://www.cquest.com/ch/index.html">http://www.cquest.com/ch/

Page 26 ROADRUNNER

## **Awards Committee**

# These MARAC members are serving on the Awards Committee:

Awards Manager - Bob Devine (KC6AWX)

Phil Yasson (AB7RW)

**Bob Gedemer (KA9JAC)** 

Dave Splitt (KE3VV)

Kent Reinke (KL1V)

Ed Palagyi (KN4Y)

Leo Bingham (WY7LL)

"Matt" Mathew (W0NAC)

David Pyle (KW1DX))

The County Line Roadrunner MARAC Secretary 2690 Bohicket Rd Johns Island, SC 29455

"A Road Runner Is A Very Fast Bird"

### Monthly Deadline for Articles is the 25th!

#### **Board of Directors**

President: David Splitt, KE3VV, 6111 Utah Ave NW, Washington DC 20015, 301-300-2818, davidsplitt@erols.com

Vice-President: Leo Bingham, WY7LL, 28 Buck Dr, Pine Haven, WY 82721, 307-686-8230, wy7ll.lightningleo@gmail.com

Secretary: Jim Grandinetti, KZ2P, 2690 Bohicket Rd, Johns Island, SC 29455, 843-323-8385, k2jg@comcast.net

Treasurer: Matt Matthew, W0NAC, 17525 Wilde Ave, Unit 108, Parker CO 80134, 303-941-0867, w0nac@comcast.net

Great Lakes Director: Dan Mulford, KM9X, 5225 N Co Rd 100E, Osgood IN 47037, 812-498-6702, km9x@frontier.com

North Central Director: Tony Mazzocco, WA9DLB, 275

E County Line RD, Barrington, IL 60010, 224-678-5265, wa9dlb@homail.com

**Northeast Director**: Carol-Ann Reitman, AB2LS, 100 Woodbury Rd, Highland Mills, NY 10930, 845-928-6238, ab2ls@optonline.net

**South Central Director**: Barry Mitchell, N0KV, 12200 Boothill Dr, Parker, CO 80138, 303-842-5635, n0kv@arrl.net

**Pacific Director**: Robert T. Devine, KC6AWX, 407 Alameda Del Prado, Novato, CA 94949-6302, 415-883-8980, kc6awx@marac.org

**Southeast Director**: Kerry Long, W4SIG, 1385 Auburn Woods Dr, Collierville TN 38017, 901-331-1881, kerrylong@comcast.

Immediate Past President: Joyce Boothe, WB9NUL, 21175 FM2556, Santa Rosa, TX 78593 1-956-202-3373, joycenul@aol.com

#### **Appointees**

**Historian**: Gary Beam, K4EXT, 195 Nanny Goat Hill Rd, Elizabethton, TN 37643, ch2@k4ext.com

**Newsletter Editor**: Dave Hyatt, KU4YM, 159 Schooner Bend Ave, Summerville, SC 29483, 843-442-8666, dhhyatt@ieee.org

**Sunshine Coordinator**: Pat Reiner, KM6QF, 16931 Aldon Rd, Encino, CA, 91436, 213-999-0100, lovedoxies@aol. com

Webmaster: Mike Fatchett, W0MU, PO Box 3500, Parker, CO 80134, 303-790,4611, w0mu@w0mu.com Custodian, Club Call, K9DCJ: Joyce Boothe, WB9NUL, 21175 FM2556, Santa Rosa, TX 78593 1-956-202-3373 joycenul@aol.com

Election Coordinator: Kent Reinke, KL1V, PO Box 215, Valdez, AK 99686, 901-835-4942, kr@gci.net MARAC General Counsel: David Splitt, KE3VV, 6111 Litah Avenue NW Washington, D.C. 20015, 2461, 1, 202-

Utah Avenue NW Washington, D.C. 20015-2461, 1-202-362-3355, ke3vv@marac.org

Computer Data Manager: Ge

Computer Data Manager: Gene A Olig Sr, KD9ZP, W 4325 4th St Rd, Fond du Lac, WI 54937, 920-923-0130, kd9zp@att.net

Dues with an Electronic copy of the Newsletter copy are \$14.00 per year, check or money order; \$14.75 via PayPal.